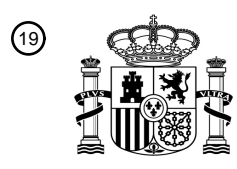

OFICINA ESPAÑOLA DE PATENTES Y MARCAS

ESPAÑA

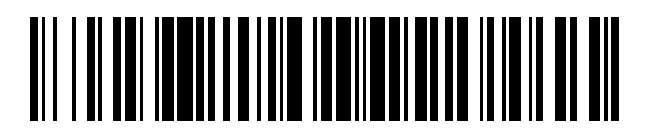

<sup>11</sup> **2 696 600** Número de publicación:

 $\textcircled{\scriptsize{1}}$  Int. CI.: *G01N 21/84* (2006.01)

#### <sup>12</sup> TRADUCCIÓN DE PATENTE EUROPEA T3

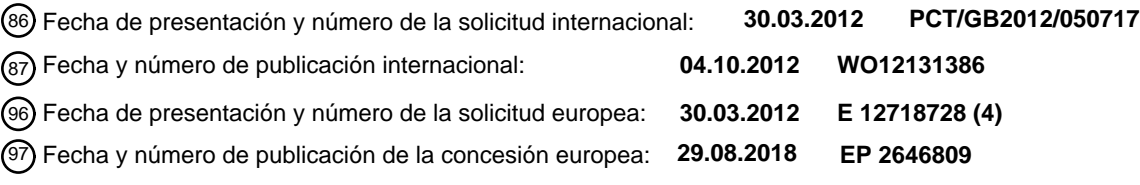

54 Título: **Aparato de prueba para realizar un ensayo y software para un dispositivo portátil**

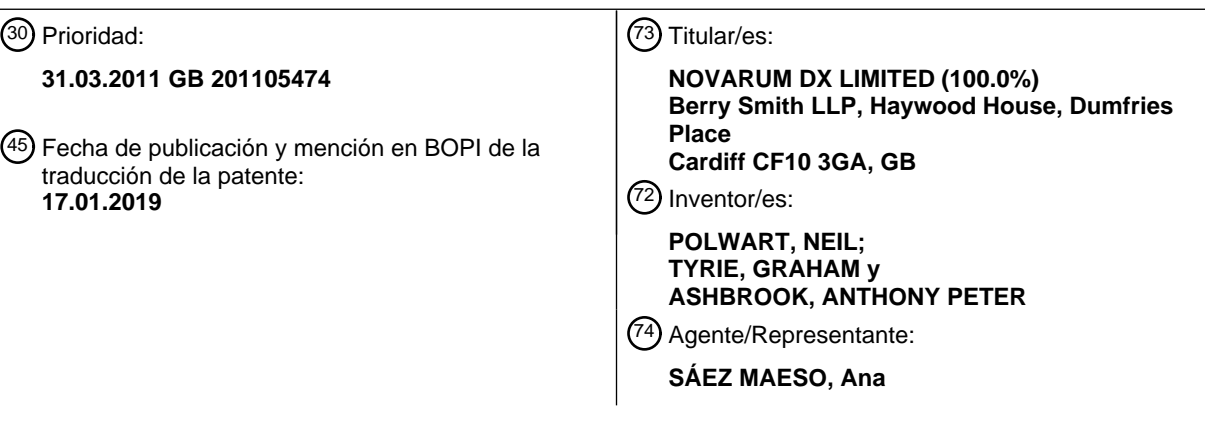

Aviso:En el plazo de nueve meses a contar desde la fecha de publicación en el Boletín Europeo de Patentes, de la mención de concesión de la patente europea, cualquier persona podrá oponerse ante la Oficina Europea de Patentes a la patente concedida. La oposición deberá formularse por escrito y estar motivada; sólo se considerará como formulada una vez que se haya realizado el pago de la tasa de oposición (art. 99.1 del Convenio sobre Concesión de Patentes Europeas).

#### **DESCRIPCIÓN**

Aparato de prueba para realizar un ensayo y software para un dispositivo portátil.

- 5 La presente invención se refiere a la realización de pruebas mediante el uso de un dispositivo móvil, tal como un teléfono móvil. Particularmente, pero no exclusivamente, la invención se refiere a la captura y procesamiento de datos de prueba de ensayo mediante el uso de un teléfono móvil.
- Un ensayo, tal como un bioensayo o inmunoensayo, es un procedimiento en biología molecular para probar o medir la 10 actividad de un medicamento o bioquímica en un organismo o muestra orgánica. Los ensayos químicos, bioquímicos y microbiológicos basados en el desarrollo de un cambio de color o variación en el tono del color dentro de un área definida de un sustrato generalmente sólido se conocen bien en varios campos que incluyen los análisis industriales, clínicos, ambientales y microbiológicos.
- 15 Dos ejemplos comunes de tales pruebas son los papeles indicadores de pH y las pruebas de embarazo caseras. Típicamente, un cambio de color o de la apariencia de una característica en la prueba se evalúa visualmente por el operador de la prueba a simple vista. En el caso de un indicador de pH el cambio de color se juzga en comparación con una escala de referencia localizada a menudo en el contenedor de las pruebas. En el caso de una prueba de embarazo casera, la presencia o ausencia de una línea de color en una localización conocida en la tira de prueba indica el resultado 20 de la prueba.
- 

Estos conceptos generales se aplican ampliamente en pruebas simples, rápidas, fáciles de usar, y del punto de uso del bajo costo así como también pruebas basadas en laboratorio. Sin embargo, las variaciones en la agudeza visual del operador puede hacer que sea difícil obtener resultados precisos, particularmente cuando el resultado está cerca del límite 25 de detección o cuando debe combinarse con una escala deslizante de tono para cuantificar los resultados. La precisión, la exactitud, reproducibilidad y repetibilidad de estas pruebas pueden verse comprometidos en la medida en que los resultados sólo cualitativos o semicuantitativos son posibles a partir de tales pruebas. Incluso cuando los resultados de las pruebas cualitativas son aceptables, típicamente no existe un registro formal de que la prueba se realizó con fines de calidad o evidencia.

30

Es conveniente proporcionar un aparato de prueba que no dependa de la agudeza visual del operador. Es conveniente proporcionar un aparato de prueba que proporcione resultados de prueba cuantitativos además de cualitativos.

- Se conoce el uso de un instrumento electroóptico en el cual se coloca la prueba para que se interrogue electrónicamente. 35 Sin embargo, tal instrumentación a menudo es compleja y se diseña de manera personalizada para la aplicación específica y en consecuencia incurre en costos significativos de desarrollo de hardware, microprogramas y software. El aparato resultante también es a menudo relativamente voluminoso y, por lo tanto, de portabilidad limitada.
- Es conveniente proporcionar un aparato de prueba que esté fácilmente disponible, sea portátil y/o pueda aplicarse a una 40 pluralidad de diferentes pruebas.

Muchos dispositivos electrónicos de consumo comunes, tales como teléfonos móviles, pueden usarse para capturar y procesar imágenes, y para generar o almacenar los datos de imágenes o compartir los datos de imágenes a través de una red, tal como una red Wi-Fi o de telecomunicaciones. El procesamiento de los datos de imágenes se realiza por el 45 dispositivo mediante el uso de una serie de técnicas de procesamiento para producir imágenes de buena calidad. A menudo hay un intercambio en las técnicas empleadas. El procesamiento no se configura para generar solo una imagen con la representación más realista del color. El documento US2005/0203353 describe un aparato portátil para el análisis de una muestra de prueba que comprende una bandeja de prueba y un dispositivo de adquisición de imágenes. De acuerdo con la presente invención se proporciona un aparato de prueba como se define en la reivindicación 1 y un software 50 como se define en la reivindicación 18.

El dispositivo portátil puede comprender un teléfono móvil, PDA, cámara digital, computadora portátil o similares. El dispositivo de captura de imágenes puede comprender una cámara.

55 El aparato de prueba puede configurarse para realizar un inmunoensayo, tal como un inmunoensayo de flujo lateral. El aparato de prueba puede configurarse para la detección de la bacteria legionella.

El reactivo puede ser sólido. Alternativamente, el reactivo puede ser líquido.

60 El aparato de prueba puede hacerse funcionar para transmitir uno o ambos de los datos y el resultado de la prueba a través de una red.

El procesador puede configurarse para medir el color desarrollado o la variación del patrón. Alternativamente, el aparato de prueba puede incluir un dispositivo de procesamiento remoto, tal como una computadora central, para medir el color 65 desarrollado o la variación del patrón y calcular el resultado de la prueba. El dispositivo portátil puede configurarse para transmitir los datos al dispositivo de procesamiento remoto, y recibir y generar el resultado de la prueba calculado.

El dispositivo de procesamiento remoto puede adaptarse para almacenar uno o ambos de los datos y el resultado de la prueba. El dispositivo de procesamiento remoto puede adaptarse para almacenar uno o ambos de los datos y el resultado de la prueba a partir de una pluralidad de ensayos o dispositivos portátiles.

5

El dispositivo portátil o el dispositivo de procesamiento remoto puede configurarse para procesar los datos y el resultado de la prueba a partir de una pluralidad de ensayos o dispositivos portátiles para calcular uno o más valores o parámetros de grupo, tales como un promedio, un valor de desviación estándar, una función de tendencia o similares. El procesador puede adaptarse para generar el valor o parámetro de grupo.

10

El dispositivo portátil puede configurarse para modificar la imagen para optimizar la representación del color de la imagen.

El dispositivo portátil puede configurarse para aplicar corrección y/o filtrado a una imagen para eliminar el ruido electrónico u óptico de la imagen. El dispositivo portátil puede configurarse para descartar las porciones irrelevantes de la imagen 15 para reducir el tiempo de procesamiento.

El dispositivo portátil puede configurarse para controlar uno o más de los ajustes de brillo, contraste, ganancia, balance de color y flash del dispositivo durante la captura para lograr una imagen óptima para el procesamiento posterior. El procesador puede adaptarse para aplicar correcciones de brillo, contraste, nitidez y balance del color después de la

20 adquisición de la imagen.

El procesador puede adaptarse para convertir una imagen a color a una imagen en escala de grises o a una imagen en blanco y negro.

25 El dispositivo portátil puede configurarse para comparar dos imágenes y generar el resultado de la prueba al menos parcialmente en base a la comparación.

El dispositivo portátil puede configurarse para capturar una pluralidad de imágenes, cada una usa un ajuste de exposición diferente. El dispositivo portátil puede configurarse para combinar la pluralidad de imágenes.

30

El procesador se adapta para corregir la imagen para cualquier desalineación o distorsión giratoria.

El procesador se adapta para determinar un grado de error asociado con cualquier desalineación o distorsión giratoria para corregir la imagen.

35

El grado de error puede determinarse al comparar las características de la imagen con una geometría conocida del receptáculo. Alternativa o adicionalmente, el dispositivo portátil puede incluir uno o más sensores de orientación, tales como acelerómetros, y el grado de error se determina en base a la señal de los sensores de orientación.

- 40 El aparato de prueba puede configurarse para evitar la captura de imágenes cuando el grado de error sea mayor que un valor predeterminado. El aparato de prueba puede configurarse para evitar la captura de imágenes cuando la señal de los sensores de orientación corresponde a una orientación que está fuera de un intervalo o valor predeterminado.
- El procesador puede adaptarse para sumar uno o más valores de píxeles en una región de interés identificada. 45

El procesador puede adaptarse para identificar las posiciones de las líneas de prueba. El procesador puede adaptarse para realizar la búsqueda de picos dentro de la región de interés.

- El procesador puede adaptarse para cuantificar el tamaño of líneas prueba o de control mediante el uso de una altura 50 máxima o área pico. El tamaño cuantificado puede usarse para determinar una medición de concentración para la prueba. El procesador puede adaptarse para determinar un pico de control. Puede determinarse un pico de prueba mediante el uso de una comparación con el pico de control.
- El dispositivo portátil puede configurarse para transmitir y/o almacenar los datos asociados junto con los datos. Los datos 55 asociados pueden comprender uno o más de: una fecha u hora de captura de la imagen; datos de geolocalización para el ensayo realizado; ajustes del dispositivo de captura de imágenes; datos de reactivos; y datos generados por el usuario.
- Los datos de reactivos pueden comprender uno o más de: un número de lote; una fecha de vencimiento; e información de calibración. Los datos de reactivos pueden proporcionarse en el receptáculo. Los datos de reactivos pueden 60 presentarse en la forma de empaque o una etiqueta. Los datos de reactivos pueden proporcionarse en la forma de información escrita que es legible por el dispositivo portátil. El dispositivo portátil puede adaptarse para interpretar la información escrita mediante el uso de reconocimiento óptico de caracteres o similares. Alternativamente, los datos de reactivos pueden estar en la forma de uno o dos códigos de barras dimensionales.
- 65 Los datos generados por el usuario pueden comprender datos de hoja de cálculo o de base de datos, archivos de imagen o sonido, texto mecanografiado o escrito o similares.

El dispositivo portátil puede adaptarse para visualizar instrucciones u orientar al usuario para realizar la prueba y/o interpretar el resultado de la prueba. El dispositivo portátil puede adaptarse para proporcionar retroalimentación sustancialmente en tiempo real al usuario durante la captura de imágenes. La retroalimentación puede relacionarse con 5 uno o más de la posición, orientación, y los ajustes usados. El dispositivo portátil puede configurarse para capturar automáticamente la imagen.

Las instrucciones u orientación visualizadas pueden comprender etapas de preprocesamiento, tiempos de incubación y similares. El dispositivo portátil puede incluir un temporizador de cuenta regresiva para cronometrar las duraciones de la 10 prueba.

El dispositivo portátil puede configurarse para leer los datos del reactivo, tal como un tiempo de incubación. El dispositivo portátil puede configurarse para que solo permita al usuario capturar la imagen después de la prueba una vez que haya transcurrido el tiempo de incubación.

15

20

45

El dispositivo portátil puede configurarse para visualizar una guía o superposición de la plantilla que muestra el contorno del reactivo y/o una o más regiones de interés. La retroalimentación puede ser en la forma de: un cambio de apariencia, tal como el color, de la guía o superposición de la plantilla; o una indicación de audio o táctil de que se ha adquirido una imagen.

El procesador puede configurarse para utilizar colores de contraste o distintos objetos para procesar los datos capturados por el dispositivo de captura de imágenes y generar el resultado de la prueba. Los colores de contraste o distintos objetos pueden proporcionarse por el receptáculo.

25 Ahora se describirán las modalidades de la presente invención solamente a manera de ejemplo, con referencia a los dibujos adjuntos, en los que:

La Figura 1 es una vista en perspectiva de un aparato de prueba de acuerdo con la invención;

30 La Figura 2 es una vista de un (a) ensayo tipo sándwich y un ensayo competitivo;

La Figura 3 es una vista de un ensayo con (a) una línea de control y una línea de prueba, (b) una línea de prueba pero no una línea de control, (c) una pluralidad de líneas de prueba y una línea de control todas en una sola tira de prueba, (d) una pluralidad de líneas de prueba y las líneas de control en tiras de prueba separadas montadas dentro de un alojamiento 35 común; y

La Figura 4 es una vista de un ensayo con ensayos (a) presentados en formato de "tira reactiva", (b) donde la tira de prueba sobresale más allá de la carcasa en una dirección, (c) contenidos dentro de una carcasa, los ensayos contenidos dentro de una carcasa donde parte o toda la carcasa se colorea para mejorar el contraste de la imagen cuando se procesa, 40 y (d) donde se incluyen marcas en una carcasa para facilitar el procesamiento de la imagen.

La Figura 1 muestra un aparato de prueba para realizar un ensayo. El aparato de prueba comprende un receptáculo que contiene un reactivo en la forma de una tira de prueba, y un dispositivo portátil en la forma de un teléfono móvil [1] que tiene un procesador y una dispositivo de captura de la imagen o cámara [3].

El teléfono móvil [1] puede usarse para capturar y procesar las imágenes luego compartir los datos resultantes a través de una red de telecomunicaciones tal como en internet. Por lo tanto, es posible evitar el requisito de un hardware especializado, diseñado de manera personalizada y usar un pequeño dispositivo electrónico portátil móvil de consumo fácilmente disponible tal como el teléfono móvil [1] para registrar y cuantificar los resultados obtenidos en la tira de prueba 50 química, y los dispositivos de inmunoensayo [2].

Además, el dispositivo tiene la capacidad de almacenar la hora, la geolocalización (por ejemplo coordenadas GPS), y cualquier otra información obtenida de la funcionalidad ampliada del dispositivo [1] y los periféricos asociados, además de los datos capturados visualmente (con la cámara) [3]), oralmente (como un archivo de sonido) o mediante notas escritas 55 o mecanografiadas. Tal información puede almacenarse en el dispositivo [1] para su posterior recuperación, enviarse

- automáticamente o a solicitud de los usuarios a un sistema de gestión de información de laboratorio (LIMS), u otra base de datos centralizada.
- Además de medir la respuesta de la prueba [4], la funcionalidad de captura de imágenes del dispositivo [1] puede usarse 60 para capturar y procesar otra información acerca de la prueba [2], tal como números de lote, fechas de vencimiento, o incluso la información de calibración presentada en la propia prueba o por ejemplo el empaque o etiquetas de las pruebas [5]. Tal información puede proporcionarse en la forma de información escrita (interpretada a través del reconocimiento óptico de caracteres) o en la forma de códigos de barras estándar o modificados de una o dos dimensiones.
- 65 Esta invención difiere de los métodos conocidos en que solo usa el hardware incorporado del dispositivo [1] que no requiere hardware externo o modificaciones a la electrónica o infraestructura del dispositivo [1]. Un desarrollo clave es la

inclusión del procesamiento de imágenes en el dispositivo [1], que permite que el dispositivo [1] funcione de manera independiente sin conexión a internet o por teléfono, si así lo desea, y también para la retroalimentación en "tiempo real" al usuario en la posición, orientación, y calidad de imagen para que el operador pueda capturar rápidamente una imagen de calidad adecuada, antes de que haya pasado cualquier oportunidad de obtener un resultado de prueba válido. El 5 procesamiento directamente en el dispositivo permite usar la máxima calidad de imagen. Puede aplicarse "prefiltros" para descartar las porciones irrelevantes de la imagen de manera que el tiempo de procesamiento se minimiza.

Cuando el rango dinámico de la imagen resultante es inadecuado para el límite de detección, o cuando las restricciones en los ajustes de exposición media de la iluminación hacen que el rango dinámico sea demasiado bajo, puede ser 10 conveniente capturar múltiples imágenes con diferentes ajustes de exposición y luego combinarlas en una imagen 'virtual' de rango dinámico más alto, que usa algoritmos apropiados para reorientar las imágenes entre cuadros y para descartar datos no deseados o de bajo valor.

La funcionalidad del dispositivo [1] también puede usarse para visualizar conseios u orientar al usuario en base a los 15 resultados de la prueba, ya sea desde una base de conocimientos almacenada en el dispositivo [1] o dirigiendo al usuario a los recursos de internet apropiados.

Adicionalmente, los datos pueden procesarse para observar tendencias o patrones en las mediciones.

- 20 El software de procesamiento de imágenes en el dispositivo se proporciona como lo que comúnmente se describe como una "Aplicación". El software auxiliar puede integrarse con el procesamiento de imágenes para facilitar el uso, el mantenimiento de registros o el almacenamiento de los resultados. Los resultados de los ensayos colorimétricos pueden cuantificarse y/o registrarse mediante el uso del teléfono móvil [1] simplemente proporcionando el software de procesamiento de imágenes.
- 25

Pueden aplicarse principios similares a varios formatos de ensayo diferentes. Se describen a continuación en dos grandes grupos, (1) ensayos donde la muestra fluye sobre la prueba formando un cambio de color en una región localizada específica de la prueba [2] y (2) ensayos donde el cambio de color [24] no está localizado , y luego se compara con una tabla o escala de referencia [25].

30

Aplicación a ensayos de flujo lateral

Los ensayos de flujo lateral, y su fabricación se conocen bien por los expertos en la técnica. Los ensayos están disponibles comercialmente para una amplia gama de sustancias desde pequeñas especies químicas hasta contaminantes 35 microbiológicos. Los principios, fabricación y funcionamiento de tales dispositivos se han descrito en detalle anteriormente. La tecnología es aplicable a cualquier ensayo basado en la interacción de un ligando con un analito que produce un cambio temporal o permanente de color, sombra o tonalidad con una región espacial específica de una prueba, como resultado del flujo a lo largo de la longitud de una tira reactiva conducida por acción capilar. El método de detección puede basarse en interacciones que implican un anticuerpo, un antígeno, un hapteno, una proteína, un polinucleótido (que 40 incluye, pero no se limita a, ADN y ARN), una célula, un fragmento de célula, una bacteria, una espora, un virus, un prion

o un virion.

El uso de a teléfono móvil equipado con cámara [1] para cuantificar los resultados de tales ensayos puede aplicarse a una amplia gama de ensayos de flujo lateral que incluye pero no se limita a:

- 45 · tanto los ensayos tipo sándwich [6] como los ensayos competitivos [7];
	- ensayos con una línea de control y una línea de prueba [8], los ensayos con una línea de prueba pero no una línea de control [9], los ensayos con una pluralidad de líneas de prueba y una línea de control todas en una sola tira de prueba [10], los ensayos con una pluralidad de líneas de prueba y líneas de control en tiras de prueba separadas montadas dentro de una carcasa común [11];
- 50 ensayos que usan partículas coloreadas como la etiqueta de ligando [12];
- ensayos que usan nanopartículas metálicas como la etiqueta coloreada [12], los ensayos que usan nanopartículas en el intervalo de tamaño de 1-1000 nm, los ensayos que usan nanopartículas en el intervalo de tamaño de 2-100 nm, los ensayos que usan nanopartículas en el intervalo de tamaño de 10-80 nm, los ensayos que usan nanopartículas metálicas que comprenden sustancialmente uno o más elementos que muestran resonancia de plasmón superficial localizada tales 55 elementos incluyen: cobre, plata, aluminio, oro, platino, paladio, cromo, niobio, rodio, e iridio;
- ensayos que usan partículas poliméricas coloreadas como la etiqueta de ligando [12], los ensayos donde las partículas poliméricas se componen principalmente de látex, los ensayos donde las partículas poliméricas se componen principalmente de poliestireno, los ensayos donde las partículas poliméricas se componen principalmente de una poliolefina, los ensayos donde las partículas poliméricas se componen principalmente de nailon;
- 60 ensayos donde el color se forma directamente o indirectamente por la interacción de a una enzima con un sustrato;

 ensayos donde la etiqueta de ligando coloreada [12] es sustancialmente de uno de los siguientes colores: rojo, azul, amarillo, negro, o sus combinaciones;

 ensayos presentados en formato de "tira reactiva" (es decir, sin carcasa de plástico [13], o donde la tira de prueba sobresale más allá de la carcasa en una dirección [14]), los ensayos contenidos dentro de una carcasa [2], los ensayos 65 contenidos dentro de una carcasa donde la carcasa se forma principalmente de plástico, los ensayos contenidos dentro

de una carcasa donde la carcasa se fabrica sustancialmente de cartón o papel, los ensayos donde parte o toda la carcasa se fabrica de un material transparente a través del cual debe verse el resultado;

ensayos contenidos dentro de una carcasa donde parte o toda la carcasa se colorea [15] para mejorar el contraste de

la imagen cuando se procese posteriormente, los ensayos donde se incluyen las marcas [16] en una carcasa para facilitar 5 el procesamiento de la imagen;

Después de la adición de una muestra a un ensayo de flujo lateral, y dejando que la prueba se desarrolle durante un tiempo predeterminado, la prueba generalmente formará una o más líneas discretas [17] perpendiculares a la dirección del flujo capilar a lo largo de la prueba. Otros patrones como manchas también se utilizan en algunas pruebas. La mayoría 10 de los ensayos de flujo lateral en uso comercial consisten en al menos una línea de prueba [4] y una línea de control [18]. Sin embargo, la invención es lo suficientemente adaptable como para que pueda modificarse a otras formas o formatos de ensayo.

- La densidad óptica (o intensidad del color) de la línea de prueba [4] está relacionada con el nivel de analito [19] en la 15 muestra. En un ensayo tipo sándwich la densidad óptica puede ser linealmente proporcional a la concentración de analito sobre cierto intervalo. En un ensayo competitivo la densidad óptica puede ser inversamente proporcional a la concentración de analito.
- La densidad óptica, o alguna otra medida de la intensidad del color puede realizarse mediante el uso de una imagen 20 capturada en cámaras fácilmente disponibles [3], tales como las que se encuentran integradas en los teléfonos móviles, tabletas, ultraportátiles, computadoras portátiles y otros dispositivos electrónicos de consumo [1]. La imagen [20] puede procesarse mediante el software incluido dentro del dispositivo [1]. Los pasos exactos y la secuencia de pasos necesarios para analizar una imagen [20] de una prueba particular pueden variar, pero en general es probable que incluyan algunos, o todos lo siguiente:
- 25
- (1) identificar la localización y orientación [21] de la tira de prueba/carcasa [2] en la imagen [20].
- (2) identificar la localización de la región de resultados [22] dentro de la tira de prueba/carcasa.
- (3) identificar la presencia/ausencia de la línea de control [18].
- (4) identificar la localización esperada de la línea de prueba [4].
- 30 (5) identificar la magnitud de la línea de prueba [4] si la hay.

(6) comparar la magnitud de la línea de prueba [4] con la magnitud de la línea de control [18], o algún otro punto de referencia, para calcular el resultado de la prueba en una escala real o arbitraria.

El software luego puede almacenar, mostrar o distribuir estos datos mediante el uso de otras funciones y conectividad 35 incorporadas en el dispositivo de consumo. El software puede agregar sellos de tiempo, identidades de usuario, localizaciones geográficas u otra información definida por el usuario a los datos para el análisis futuro y control de calidad.

El software puede cargar los datos a una base de datos central tal como un sistema de gestión de información de laboratorio u otro repositorio de datos. El software, o base de datos puede usarse para desencadenar ciertas acciones, 40 tal como responder a un problema identificado por una medida o tendencia individual, alertar a un usuario u otras partes interesadas sobre un resultado o tendencia o proporcionar contenido (a través de la web, correo electrónico, u otros sistemas de comunicación que incluyen comunicación fuera de línea) relevantes para los resultados de las pruebas obtenidos. La información específica podría incluir mercadotecnia, publicidad o material promocional, ya sea ahora o en una fecha futura en base al resultado de los resultados.

45

El software puede integrarse con otros servicios en el dispositivo o a través de internet tal como calendarios para proporcionar notificaciones de patrones de prueba regulares según sea necesario.

El software puede aplicar corrección o filtros a una imagen para eliminar el ruido electrónico u óptico de la imagen. Se 50 conocen muchos filtros de ruido estándares por los expertos en la técnica. Los filtros de ruido simples pueden implicar simplemente convolucionar dos matrices.

El software puede controlar el brillo, contraste, ganancia, balance del color y ajustes del flash del dispositivo durante la captura para lograr una imagen óptima para el procesamiento posterior. El software puede capturar una imagen "no 55 óptima" y aplicar correcciones al brillo, contraste, nitidez y balance del color después de la adquisición de la imagen.

El software puede descartar áreas de la imagen que no contengan datos útiles para facilitar un procesamiento más rápido en el dispositivo.

60 El software puede convertir una imagen a color, a una imagen en escala de grises, o a alguna otra forma de representación para facilitar un procesamiento más rápido en el dispositivo.

El software puede convertir parte o toda la imagen a una imagen en blanco y negro (matriz binaria) para acelerar el procesamiento, por ejemplo para determinar la localización y bordes de la región de interés [22]. Después de haber 65 identificado las porciones relevantes de la imagen y calculado las correcciones de rotación necesarias el software luego puede revertir a parte o todo el archivo de imagen original, para un procesamiento más detallado.

El software puede rechazar automáticamente las imágenes que son de calidad inadecuada para producir resultados útiles.

El software puede guiar al usuario durante la captura de imágenes para ayudar al usuario a capturar una imagen 5 adecuada, por ejemplo, orientar correctamente el dispositivo, enfocar correctamente el dispositivo, y obtener iluminación adecuada. Una posible solución para simplificar el procesamiento, es mostrar una guía o superposición de la plantilla que muestra el contorno de la tira de prueba y/o región de interés (o simplemente un rectángulo de las proporciones correctas). Si la imagen puede procesarse para que sea adecuada casi en tiempo real luego la orientación correcta puede indicarse en la pantalla y la captura de imágenes se inicia automáticamente. Una opción para esta retroalimentación interactiva es

- 10 el cambio de color de color de la plantilla, la superposición o marcas guías, por ejemplo, al cambiar de rojo (imagen no adecuada) a verde (imagen adecuada), lo que evita por lo tanto los "ecos parásitos" adicionales en la pantalla. De manera similar, el software puede proporcionar al usuario una indicación de audio o táctil de que se ha adquirido una imagen, por ejemplo, al reproducir un "sonido de obturador de cámara" simulado, un simple pitido o activar una alerta de vibración incorporada dentro del dispositivo.
- 15

El software también puede proporcionar al usuario información acerca del uso y funcionamiento de la prueba, por ejemplo, las etapas de preprocesamiento, los tiempos de incubación, etc. El software Incluso puede obligar al usuario a permitir el tiempo completo de incubación tomando imágenes antes y después de la prueba.

20 El software puede incluir un temporizador de cuenta regresiva, para cronometrar las duraciones de la prueba.

Los colores de contraste, por ejemplo, en la carcasa de la tira de prueba, y las distintas formas de la carcasa pueden simplificar el procesamiento de imágenes. Cuando no hay carcasa o la carcasa es de un color similar a la tira de prueba puede ser conveniente colocar la tira de prueba contra un fondo de contraste durante la captura de imágenes.

25

El software puede capturar información acerca de por ejemplo, la forma o tira de prueba a usar, su fecha de vencimiento o variación de la sensibilidad de lote a lote a partir de los datos basados en texto impresos en la tira o en el empaque, de un código de barras de una o dos dimensiones (26) en el dispositivo o de alguna forma de color de referencia impreso en la tira. Tales datos pueden almacenarse con los resultados eventuales de la prueba. Pueden usarse procesos similares 30 para identificar las localizaciones físicas (por ejemplo, con activos etiquetados con código de barras) o pacientes o

- usuarios de prueba para acelerar y reducir los errores de entrada de datos. La captura del código de barras se realiza simultáneamente con la captura de imágenes de la tira de prueba o inmediatamente antes o después.
- La tira de prueba o carcasa puede localizarse en la imagen al escanear desde arriba hacia abajo y de izquierda a derecha 35 en busca de un objetivo de aproximadamente las proporciones correctas. Las proporciones de la tira de prueba o carcasa normalmente estarán bien definidas y serán altamente repetibles, y por lo tanto se precargarán en el dispositivo. Las características o patrones en la carcasa o tira de prueba luego pueden usarse para verificar el reconocimiento.

La escala de la imagen luego puede estimarse al comparar las dimensiones conocidas de la tira de prueba o carcasa a 40 las características observadas de la prueba.

La orientación del dispositivo puede determinarse a partir de cualquier asimetría in la tira de prueba, forma de la carcasa, impresión o patrones en la carcasa o tira de prueba; o puede ser obligatorio para el usuario cuando se captura la imagen.

45 Pueden aplicarse algoritmos estándares de procesamiento de imágenes para corregir cualquier desalineación o distorsión de rotación. La desalineación de rotación puede corregirse de manera más simple al examinar una región de la imagen que debería tener un borde recto de contraste nítido (por ejemplo, el borde de una carcasa) y determinar la desorientación del horizontal. Toda la imagen luego puede rotarse mediante el uso de una serie de algoritmos establecidos que serán conocidos por los expertos en la técnica. Por ejemplo, rotación en vertical o rotación por mapeo de áreas. La rotación en 50 vertical es aproximadamente sesenta veces más rápida que la rotación por mapeo de áreas pero puede causar distorsión en la imagen.

La corrección de imágenes para la inclinación, perspectiva, distorsión etc., requiere que el grado de error o bien sea conocido o estimado. Esto puede lograrse al medir los distintos límites con referencia a la geometría esperada de la 55 carcasa de prueba. Alternativa o adicionalmente, sensores incorporados dentro del dispositivo pueden proporcionar esta información. Por ejemplo, suponiendo que el sustrato de prueba sea horizontal (por ejemplo, en un escritorio o banco) los acelerómetros dentro de un teléfono pueden indicar el grado de desorientación del dispositivo desde el mismo plano, lo que facilita por lo tanto la corrección del software. Igualmente, los acelerómetros podrían usarse para evitar la captura de imágenes si el dispositivo no está orientado dentro de un intervalo aceptable de ángulos.

60

Con los límites de la tira de prueba o carcasa definidos por criterios tales como contraste, la región de interés [22] que contiene el resultado puede identificarse a partir de las propiedades geométricas de la prueba o carcasa en particular.

La información de la imagen obtenida cerca de los límites de la tira de prueba o ventana de resultados puede descartarse 65 ya que los artefactos se observan con mayor frecuencia en estas áreas.

Sumando los valores de píxeles en columnas dentro de la región de interés es posible reducir de manera significativa el ruido en los datos y obtener resultados más robustos.

Cuando una tira de prueba se contiene dentro de una carcasa a menudo hay un error de posición, particularmente a lo 5 largo del eje de flujo. Las posiciones exactas de la prueba y líneas de control por lo tanto, no pueden controlarse con precisión con respecto a los bordes de la carcasa.

Las posiciones de las líneas pueden encontrarse mediante la "búsqueda de picos" dentro de la región de interés. Un pico se caracterizará por tener una serie de píxeles sucesivos con valores crecientes. Mediante la especificación de los límites 10 de la posición esperada de los picos, los "umbrales de intensidad" mínimos para los picos, y el ancho del pico (por ejemplo, mediante la definición de una serie de píxeles sucesivos que deben aumentar) - es posible filtrar el "ruido" o los artefactos que no son los picos reales. Las líneas de control [18] en los ensayos de flujo lateral normalmente formarán picos fuertes característicos.

- 15 Las líneas de prueba en los ensayos de flujo lateral pueden encontrarse dentro de una distancia esperada de la línea de control. En dependencia del proceso de fabricación empleado la separación de la línea puede controlarse estrechamente. Será posible predecir la posición de la línea a partir de la escala general de la imagen, mediante el uso de las dimensiones conocidas de la tira de prueba o carcasa como una referencia dimensional.
- 20 El tamaño de las líneas de prueba y de control puede cuantificarse como la altura del pico [27] o el área del pico [28] (ambas pueden medirse o no con relación a alguna línea de base corregida [29]). Estos valores pueden usarse directamente para calcular una medición de la concentración para la prueba, o pueden estar sujetos a un análisis adicional.
- Las variaciones de lote a lote, de prueba a prueba, de muestra a muestra y de iluminación pueden, al menos parcialmente, 25 eliminarse al medir el tamaño relativo del pico de prueba en comparación con el pico de control en lugar de los valores absolutos. Para un sistema que usa un control irrelevante, la respuesta, R, puede simplemente considerarse como:

R = Pico de prueba / Pico de control.

30 Para un sistema que no tiene un control irrelevante, y donde, por lo tanto, la intensidad de la línea de control disminuye a medida que aumenta la intensidad de la línea de prueba, la respuesta puede considerarse como:

R = Pico de prueba / (Pico de prueba + Pico de control)

- 35 A partir de la respuesta medida, puede obtenerse una estimación de la concentración del analito [19], por ejemplo, al compararse con una curva de calibración conocida, al referirse a una tabla de consulta o cálculo mediante el uso de los parámetros proporcionados por el usuario o determinados ópticamente a partir de la tira de prueba, la carcasa o el empaque.
- 40 Ejemplo 1: Cuantificación de un dispositivo de flujo lateral

Los métodos estándares para la detección de la bacteria legionella (el agente causante de la enfermedad del legionario) en el agua son normalmente lentos y de laboratorio. Anteriormente, se ha demostrado que *el antígeno del serogrupo 1 de legionella pneumophila* puede detectarse en el agua mediante el uso de un inmunoensayo de flujo lateral, que es lo 45 suficientemente simple como para que se realice en el campo.

El ensayo se realiza agregando una muestra de agua a la tira de prueba. El agua entra en contacto primero con una almohadilla tejida [29] impregnada con productos químicos para ajustar el pH y otras propiedades de la muestra, luego la muestra se extrae en una segunda almohadilla [30] mediante la acción capilar. La segunda almohadilla está impregnada 50 con nanopartículas de oro recubiertas con anticuerpos (de color rojo) específicas para *el serogrupo 1 de legionella pneumophila.*

La segunda almohadilla está en contacto con una membrana de nitrocelulosa que tiene anticuerpos unidos en dos bandas estrechas perpendiculares a la dirección del flujo capilar. La primera banda de anticuerpos [4] es específica de la bacteria 55 *legionella,* mientras que la segunda se eleva contra un control irrelevante (es decir, un material que no se espera que esté en la muestra) unido a algunas de las partículas de oro [12]. Una gran almohadilla absorbente [31] en contacto con la nitrocelulosa elimina el agua de la nitrocelulosa y mantiene el flujo capilar.

- Al agregar agua que contiene el antígeno de legionella [19] a la muestra, el antígeno se une a las nanopartículas de oro 60 [12] y luego se intercala [6] entre el anticuerpo en la tira de prueba y las partículas de oro coloreadas [12] que forman una línea de color rosa a rojo a través de la prueba. Las partículas de control irrelevantes se unen como una segunda línea [18] a través de la prueba que funciona como un control.
- El nivel de antígeno puede cuantificarse al capturar una imagen [20], identificar la región de interés [22] y procesar esa 65 imagen a través de varias etapas para producir el área relativa de la línea de prueba a la línea de control. En comparación con una curva de referencia conocida, puede estimarse la concentración aproximada de antígeno.

#### Aplicación a ensayos colorimétricos químicos/bioquímicos

En contraste con los ensayos de flujo lateral donde el cambio de color aparece en una localización específica en la prueba, 5 típicamente en todos los ensayos químicos/bioquímicos o colorimétricos, la tira de prueba [23] expuesta a la muestra cambiará de color al exponerse al analito deseado. En algunos casos, una almohadilla de muestra más pequeña [24] cambiará de color mientras que el resto del dispositivo no se modificará. Quizás el ejemplo más conocido de tales pruebas es el "papel de pH", donde el pH de una muestra da como resultado un cambio de color que indica el pH de la muestra. Sin embargo, tales pruebas de indicadores colorimétricos se usan en una amplia gama de muestras para una amplia 10 gama de mercados diferentes, por ejemplo, las pruebas de calidad del agua (parámetros que incluyen, pero no se limitan a, pH, cloro, alcalinidad, hierro, dureza, sílice, nitratos, nitritos todos se miden de manera rutinaria mediante el uso de tales enfoques), diagnósticos médicos/clínicos (parámetros que incluyen, pero no se limitan a, proteínas, cetonas y glucosa y sangre en la orina), pruebas de suelo (por ejemplo, parámetros que incluyen, pero no se limitan a, pH, nutrientes N/P/K), e higiene y procesamiento de alimentos (parámetros que incluyen, pero no se limitan a, la detección de NAD/H, 15 NADP/H, desinfectantes de amonio cuaternario y calidad del aceite).

Una tira de prueba puede contener una [32] o más [33] pruebas en una sola prueba lo que permite múltiples pruebas químicas que deben realizarse en un solo dispositivo, o diferentes rangos de prueba a cubrir con un único dispositivo.

20 El resultado de la prueba normalmente se obtiene al comparar visualmente el resultado con un cuadro de referencia [25], a menudo impreso o incluido en el empaque [34, 35].

Puede usarse un dispositivo electrónico de consumo equipado con cámara [1] para cuantificar los resultados de tales ensayos al capturar la imagen de la tira de prueba y procesar la información de color/tono de la imagen. Para corregir las 25 variaciones de la luz ambiental, esto puede lograrse más fácilmente si la escala de referencia [25] también se captura en la misma imagen. Luego, el software puede identificar las porciones correctas de la imagen, junto con cualquier información de escala/etiquetado [37] y derivar la concentración estimada en la muestra por el color correspondiente a la escala de referencia [25] y el área expuesta o de trabajo de la tira de prueba [24]. Opcionalmente, el software puede incluir una corrección por diferencias en la impresión o acabados de superficie que son difíciles de hacer coincidir a simple vista.

30

El procesamiento de la imagen puede simplificarse si las tiras de prueba y la escala de referencia se colocan en fondos de contraste, y si se incluyen características asimétricas nítidas [38] en el empaque o etiquetado de la escala de referencia y/o prueba, de manera que la orientación correcta se identifique más fácilmente por el software.

- 35 El tono del color, o alguna otra medida del color, la densidad óptica o la sombra puede hacerse mediante el uso de una imagen capturada en cámaras fácilmente disponibles [3], tales como las que se encuentran integradas en teléfonos móviles, tabletas, ultraportátiles, computadoras portátiles y otros dispositivos electrónicos de consumo [1]. La imagen [20] puede procesarse mediante el software incluido dentro del dispositivo [1]. Los pasos exactos y la secuencia de pasos necesarios para analizar una imagen de una prueba particular pueden variar, pero en general es probable que incluyan 40 algunos o todo lo que sigue:
- - (1) identificar la localización y orientación de la tira de prueba [32] y la escala de referencia [25] en la imagen.
	- (2) identificar la localización de la(s) región(ones) de resultado [24] dentro de la tira de prueba.
	- (3) Medir el color o tono de la región de interés [24].
- 45 (4) Medir el color o tono de varios puntos en la escala de referencia [25].
	- (5) Correlacionar el tono de la región de interés a la escala obtenida en la escala de referencia.

El software luego puede almacenar, mostrar o distribuir estos datos mediante el uso de otras funciones y conectividad incorporadas en el dispositivo de consumo. El software puede agregar sellos de tiempo, identidades de usuario, 50 localizaciones geográficas u otra información definida por el usuario a los datos para el análisis futuro y control de calidad.

El software puede cargar los datos a una base de datos central tal como un sistema de gestión de información de laboratorio u otro repositorio de datos. El software, o base de datos puede usarse para desencadenar ciertas acciones, tal como responder a un problema identificado por una medida o tendencia individual, alertar a un usuario u otras partes

- 55 interesadas sobre un resultado o tendencia o proporcionar contenido (a través de la web, correo electrónico, u otros sistemas de comunicación que incluyen comunicación fuera de línea) relevantes para los resultados de las pruebas obtenidos. La información específica podría incluir mercadotecnia, publicidad o material promocional, ya sea ahora o en una fecha futura en base al resultado de los resultados.
- 60 El software puede integrarse con otros servicios en el dispositivo o a través de internet tal como calendarios para proporcionar notificaciones de patrones de prueba regulares según sea necesario.

El software puede aplicar corrección o filtros a una imagen para eliminar el ruido electrónico u óptico de la imagen. Se conocen muchos filtros de ruido estándares por los expertos en la técnica. Los filtros de ruido simples pueden implicar 65 simplemente convolucionar dos matrices.

9

El software puede controlar el brillo, contraste, ganancia y ajustes del flash del dispositivo durante la captura para lograr una imagen óptima para el procesamiento posterior.

El software puede descartar áreas de la imagen que no contengan datos útiles para facilitar un procesamiento más rápido 5 en el dispositivo.

El software puede convertir una imagen a color, a una imagen en escala de grises, o a alguna otra forma de representación para facilitar un procesamiento más rápido en el dispositivo.

- 10 El software puede convertir parte o toda la imagen a una imagen en blanco y negro (matriz binaria) para acelerar el procesamiento, tal como para determinar la localización y bordes de la región de interés. Después de haber identificado las porciones relevantes de la imagen y calculado las correcciones de rotación necesarias el software luego puede revertir a parte o todo el archivo de imagen original, para un procesamiento más detallado.
- 15 El software puede rechazar automáticamente las imágenes que son de calidad inadecuada para producir resultados útiles.

El software puede guiar al usuario durante la captura de imágenes para ayudar al usuario a capturar una imagen adecuada, por ejemplo, orientar correctamente el dispositivo, enfocar correctamente el dispositivo, y obtener iluminación adecuada. Una posible solución para simplificar el procesamiento, es mostrar una guía o superposición de la plantilla que 20 muestra el contorno de la tira de prueba y/o región de interés. Si la imagen puede procesarse para que sea adecuada casi en tiempo real luego la orientación correcta puede indicarse en la pantalla y la captura de imágenes se inicia automáticamente. Una opción para esta retroalimentación interactiva es el cambio de color de color de la plantilla, contorno o marcas guías, por ejemplo, al cambiar de rojo (imagen no adecuada) a verde (imagen adecuada), lo que evita por lo tanto los "ecos parásitos" adicionales en la pantalla. De manera similar, el software puede proporcionar al usuario una

25 indicación de audio o táctil de que se ha adquirido una imagen, por ejemplo, al reproducir un "sonido de obturador de cámara" simulado, un simple pitido o activar una alerta de vibración incorporada dentro del dispositivo.

El software también puede proporcionar al usuario información acerca del uso y funcionamiento de la prueba, por ejemplo, las etapas de preprocesamiento, los tiempos de incubación, etc. El software incluso puede obligar al usuario a permitir el 30 tiempo completo de incubación tomando imágenes antes y después de la prueba.

El software puede incluir un temporizador de cuenta regresiva, para cronometrar las duraciones de la prueba.

Los colores de contraste, por ejemplo, en la carcasa de la tira de prueba, y las distintas formas de la carcasa pueden 35 simplificar el procesamiento de imágenes. Cuando no hay carcasa o la carcasa es de un color similar a la tira de prueba puede ser conveniente colocar la tira de prueba contra un fondo de contraste durante la captura de imágenes.

El software puede capturar información acerca de por ejemplo, la forma o tira de prueba a usar, su fecha de vencimiento o variación de la sensibilidad de lote a lote a partir de los datos basados en texto impresos en la tira o en el empaque, de 40 un código de barras de una o dos dimensiones [26] en el dispositivo. Tales datos pueden almacenarse con los resultados eventuales de la prueba. Tales datos pueden capturarse simultáneamente con la imagen de la prueba o inmediatamente antes o después la imagen de la prueba. Pueden usarse procesos similares para identificar las localizaciones físicas (por ejemplo, con activos etiquetados con código de barras) o pacientes o usuarios de prueba para acelerar y reducir los errores de entrada de datos. 45

La tira de prueba o carcasa puede localizarse en la imagen al escanear desde arriba hacia abajo y de izquierda a derecha en busca de un objetivo de aproximadamente las proporciones correctas. Las proporciones de la tira de prueba (o carcasa) normalmente estarán bien definidas y serán altamente repetibles, y por lo tanto se precargarán en el dispositivo. Las características o patrones en la carcasa o tira de prueba luego pueden usarse para verificar el reconocimiento. La escala 50 de referencia es probable que forme una figura/forma de la imagen altamente repetible para su uso en el reconocimiento de imágenes.

La escala de la imagen luego puede estimarse al comparar las dimensiones conocidas de la tira de prueba o escala de referencia a las características observadas de la prueba.

55

La orientación del dispositivo puede determinarse a partir de cualquier asimetría en la tira de prueba, forma de la carcasa, impresión o patrones [38] en la tira de prueba, o el empaque [34,35] o escala de referencia [25] incluida dentro de la imagen; o puede ser obligatorio para el usuario cuando se captura la imagen.

60 Pueden aplicarse algoritmos estándares de procesamiento de imágenes para corregir cualquier desalineación o distorsión de rotación. La desalineación de rotación puede corregirse de manera más simple al examinar una región de la imagen que debería tener un borde recto de contraste nítido (por ejemplo, el borde de una carcasa) y determinar la desorientación del horizontal. Toda la imagen luego puede rotarse mediante el uso de una serie de algoritmos establecidos que serán conocidos por los expertos en la técnica. Por ejemplo, rotación en vertical o rotación por mapeo de áreas. La rotación en 65 vertical es aproximadamente sesenta veces más rápida que la rotación por mapeo de áreas pero puede causar distorsión en la imagen.

Con los límites de la tira de prueba o carcasa definidos por criterios tal como contraste, la región de interés que contiene el resultado puede identificarse a partir de las propiedades geométricas de la prueba o carcasa en particular.

5 La información de la imagen obtenida cerca de los límites de la tira de prueba o ventana de resultados puede descartarse ya que los artefactos se observan con mayor frecuencia en estas áreas.

Al promediar la región de interés, es posible reducir significativamente el ruido en los datos y obtener resultados más robustos. Puede obtenerse alguna medida de error al promediar en múltiples "subzonas" dentro de la región de interés 10 [24].

Para procesar la región de interés en uno o más valores numéricos que permitan la comparación o la coincidencia con la escala de referencia, puede ser útil para el software convertir los datos de píxeles sin procesar en sus componentes rojo, verde y azul, tanto de la región de interés como la escala de referencia. Con pruebas de color muy simples esto puede 15 ser suficiente. Donde es probable que la prueba produzca una variedad de colores o donde los cambios sean sutiles, puede ser conveniente convertir primero el valor a una escala más directamente relacionada con la percepción humana del color, como el sistema Munsell, los sistemas CIE o Hunter LAB. Como no hay una escala absoluta con la cual hacer una comparación la conversión verdadera a estos sistemas es poco probable que sea fácil, pero al compararlo con un

sistema basado en tal representación, y al hacerlo igualmente con la escala de referencia [25] en la misma imagen, puede 20 ser posible una estimación de donde el valor cae en el rango.

Si bien se describió anteriormente como "tiras" de prueba que usan luz reflejada difusa, el enfoque general es aplicable a otros ensayos colorimétricos donde los ensayos pueden medir la luz reflejada difusa o la luz transmitida, y podrían incluir viales, tubos de ensayo o cubetas que contienen líquidos que en sí mismos son de color, o que inducen un cambio de 25 color en el contenedor/recipiente que se visualiza por el dispositivo electrónico de consumo [1]. De manera similar, mientras se usa en una medición de reflectancia difusa, el color de las superficies o los materiales puede hacerse coincidir con un cuadro de referencia, para otros fines científicos o de prueba que usan el mismo enfoque general.

Si bien las modalidades específicas de la presente invención se han descrito anteriormente, se apreciará que las 30 desviaciones de las modalidades descritas todavía pueden estar dentro del alcance de la presente invención. Por ejemplo, aunque la presente descripción describe el uso con un sustrato usualmente sólido, se apreciará que este enfoque podría adaptarse fácilmente para medir muestras líquidas contenidas dentro de un vial, cubeta u otro recipiente. Cuando la longitud de trayectoria a través del contenedor es fija, y cuando se coloca sobre un fondo adecuado (como un trozo de papel blanco), puede observarse el color en la cubeta y compararlo con las muestras de referencia. Igualmente pueden 35 analizarse mediante este tipo de aproximación formatos tales como placas de 96 o 384 pocillos en las que se realizan numerosos experimentos en paralelo. Tales pruebas pueden incluir ensayos para productos químicos (por ejemplo, pruebas de cloro libre mediante el uso de color rosa formado en la reacción con dietil-p-fenilendiamina) o un inmunoensayo (por ejemplo, el color verde formado en presencia de peroxidasa de rábano picante en ensayos inmunosorbentes ligado a enzimas) (ELISA)).

40

#### Reivindicaciones

20

30

- 1. Un aparato de prueba para realizar un ensayo, el aparato de prueba que comprende: un receptáculo (2) que contiene un reactivo, el reactivo que es reactivo a una muestra de prueba aplicada al 5 desarrollar un color o la variación del patrón; un dispositivo portátil (1) que comprende un procesador y un dispositivo de captura de la imagen (3); en donde el procesador se adapta para corregir la imagen para cualquier desalineación o distorsión de rotación; en donde el procesador se adapta para determinar un grado de error asociado con cualquier desalineación o distorsión de rotación para corregir la imagen; 10 en donde el procesador se configura para procesar los datos capturados por el dispositivo de captura de
- imágenes (3) y generar un resultado de la prueba (4) para la muestra de la prueba aplicada; y caracterizado porque el aparato de prueba se configura para rechazar una imagen cuando un grado de error asociado con cualquier desalineación o distorsión de rotación sea mayor que un valor predeterminado.
- 15 2. Un aparato como se reivindicó en la reivindicación 1, en donde el dispositivo portátil (1) comprende un teléfono móvil, PDA, cámara digital, o computadora portátil.
	- 3. Un aparato como se reivindicó en la reivindicación 1 o 2, en donde el aparato de prueba se configura para realizar un inmunoensayo, por ejemplo, un inmunoensayo de flujo lateral.
	- 4. Un aparato como se reivindicó en la reivindicación 3, en donde el aparato de prueba se configura para detectar la bacteria legionella.
- 5. Un aparato como se reivindicó en cualquier reivindicación anterior, en donde el procesador se configura para medir 25 el color desarrollado o la variación del patrón.
	- 6. Un aparato como se reivindicó en cualquiera de las reivindicaciones 1 a 5, en donde el aparato de prueba incluye un dispositivo de procesamiento remoto para medir el color desarrollado o la variación del patrón y calcular el resultado de la prueba (4), y opcionalmente en donde:
		- el dispositivo portátil (1) se configura para transmitir los datos al dispositivo de procesamiento remoto, y para recibir y generar el resultado de la prueba calculado (4);
- el dispositivo de procesamiento remoto se adapta para almacenar uno o ambos de los datos y el resultado de la prueba (4), y en donde adecuadamente el dispositivo portátil (1) o el dispositivo de procesamiento remoto se 35 configura para procesar los datos y el resultado de la prueba (4) a partir de una pluralidad de ensayos o dispositivos portátiles (1) para calcular uno o más valores o parámetros de grupo.
- 7. Un aparato como se reivindicó en cualquier reivindicación anterior, en donde el dispositivo portátil (1) se configura para modificar la imagen para optimizar la representación del color de la imagen, por ejemplo, al aplicar corrección 40 y/o filtrado a una imagen (20) para eliminar el ruido electrónico u óptico de la imagen.
	- 8. Un aparato como se reivindicó en cualquier reivindicación anterior, en donde el dispositivo portátil (1) se configura para descartar las porciones irrelevantes de la imagen (20) para reducir el tiempo de procesamiento.
- 45 9. Un aparato como se reivindicó en cualquier reivindicación anterior, en donde el dispositivo portátil se configura para controlar uno o más de los ajustes de brillo, contraste, ganancia, balance de color y flash del dispositivo durante la captura para lograr una imagen óptima (20) para el procesamiento posterior, por ejemplo, en donde:
- el procesador se adapta para aplicar correcciones al brillo, contraste, nitidez y balance del color después de la 50 adquisición de la imagen; o el procesador se adapta para convertir una imagen a color a una imagen en escala de grises o a una imagen en blanco y negro.
- 10. Un aparato como se reivindicó en cualquier reivindicación anterior, en donde el dispositivo portátil se configura 55 para comparar dos imágenes (20) y generar el resultado de la prueba (4) al menos parcialmente en base a la comparación, o en donde el dispositivo portátil se configura para capturar una pluralidad de imágenes (20), cada una usa un ajuste de exposición diferente, y opcionalmente para combinar la pluralidad de imágenes (20).
- 11. Un aparato como se reivindicó en cualquiera de las reivindicaciones 1 a 10, en donde el procesador se adapta 60 para determinar un grado de error asociado con cualquier desalineación o distorsión de rotación (20), adecuadamente en donde el grado de error se determina al comparar las características de la imagen con una geometría conocida del receptáculo (2); o en donde el dispositivo portátil (1) incluye uno o más sensores de orientación y el grado de error se determina en
- 65 base a la señal de los sensores de orientación.

- 12. Un aparato como se reivindicó en la reivindicación 11, en donde el aparato de prueba se configura para evitar la captura de imágenes cuando la señal de los sensores de orientación corresponde a una orientación que está fuera de un intervalo o valor predeterminado.
- 5 13. Un aparato como se reivindicó en cualquier reivindicación anterior, en donde el procesador se adapta para sumar uno o más valores de píxeles en una región de interés identificada (22) o identificar las posiciones de las líneas de prueba (4),

y opcionalmente en donde el procesador se adapta para realizar la búsqueda de picos dentro de la región de interés (22), en cuyo caso

- 10 adecuadamente el procesador se adapta para cuantificar el tamaño de la prueba (4) o líneas de control (18) mediante el uso de una altura máxima o área pico, y opcionalmente el tamaño cuantificado se usa para determinar una medición de concentración para la prueba.
- 14. Un aparato como se reivindicó en cualquier reivindicación anterior, en donde el dispositivo portátil (1) se configura 15 para transmitir y/o almacenar los datos asociados junto con los datos, y opcionalmente en donde los datos asociados comprenden uno o más de: una fecha u hora de captura de la imagen; datos de geolocalización para el ensayo realizado; ajustes del dispositivo de captura de imágenes; datos de reactivos; y datos generados por el usuario,
- y en donde adecuadamente los datos de reactivos comprenden uno o más de: un número de lote; una fecha de 20 vencimiento; e información de calibración, cuyos datos de reactivos se proporcionan adecuadamente en el receptáculo.
- 15. Un aparato como se reivindicó en cualquier reivindicación anterior, en donde el dispositivo portátil (1) se configura para visualizar una guía o superposición de la plantilla que muestra el contorno del reactivo y/o una o más regiones 25 de interés; y/o

en donde el procesador se configura para utilizar colores de contraste o distintos objetos para procesar los datos capturados por el dispositivo de captura de imágenes (3) y generar el resultado de la prueba, opcionalmente en donde los colores de contraste o distintos objetos se proporcionan por el receptáculo (2).

30 16. Un software para un dispositivo portátil, el software que comprende medios para procesar una imagen (20) de un receptáculo que contiene un reactivo, el reactivo que es reactivo a una muestra de prueba aplicada al desarrollar un color o la variación del patrón,

en donde el software se adapta para corregir la imagen para cualquier desalineación o distorsión de rotación; en donde el software se adapta para determinar un grado de error asociado con cualquier desalineación o

35 distorsión de rotación para corregir la imagen; en donde el software se configura para medir el color desarrollado o la variación del patrón de los datos capturados por el dispositivo de captura de imágenes (3) y generar un resultado de la prueba (4) para la muestra de la prueba aplicada;

#### caracterizado porque el software se configura para rechazar una imagen cuando un grado de error asociado con 40 cada una de cualquier desalineación o distorsión de rotación sea mayor que un valor predeterminado.

17. Un software de acuerdo con la reivindicación 16 que se configura para determinar el tono del color, la densidad óptica o la sombra de una imagen capturada por el dispositivo de captura de imágenes

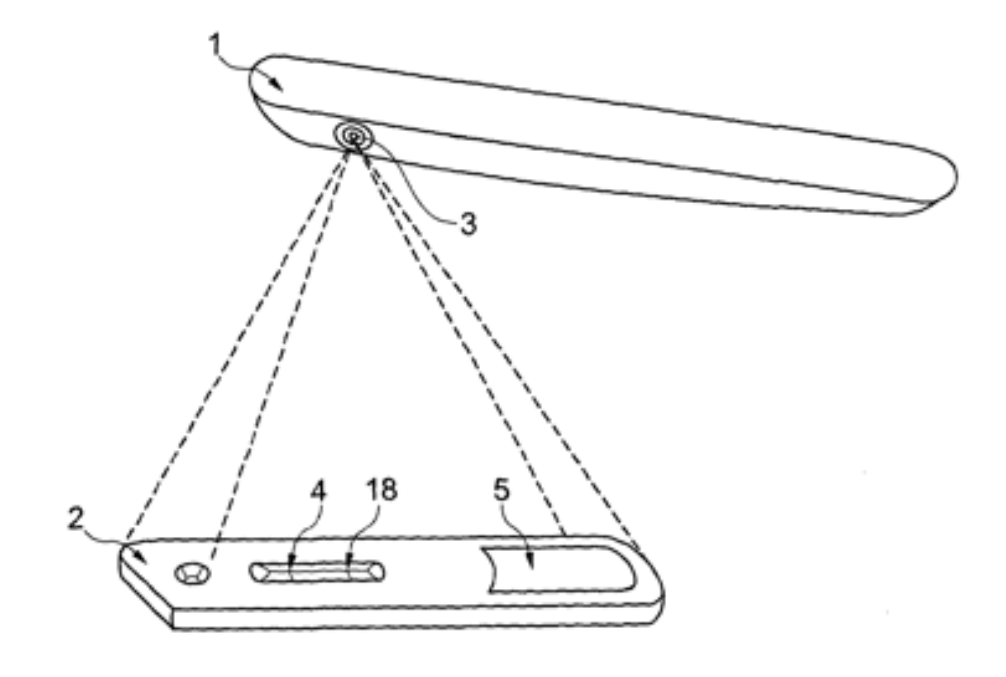

FIGURA 1

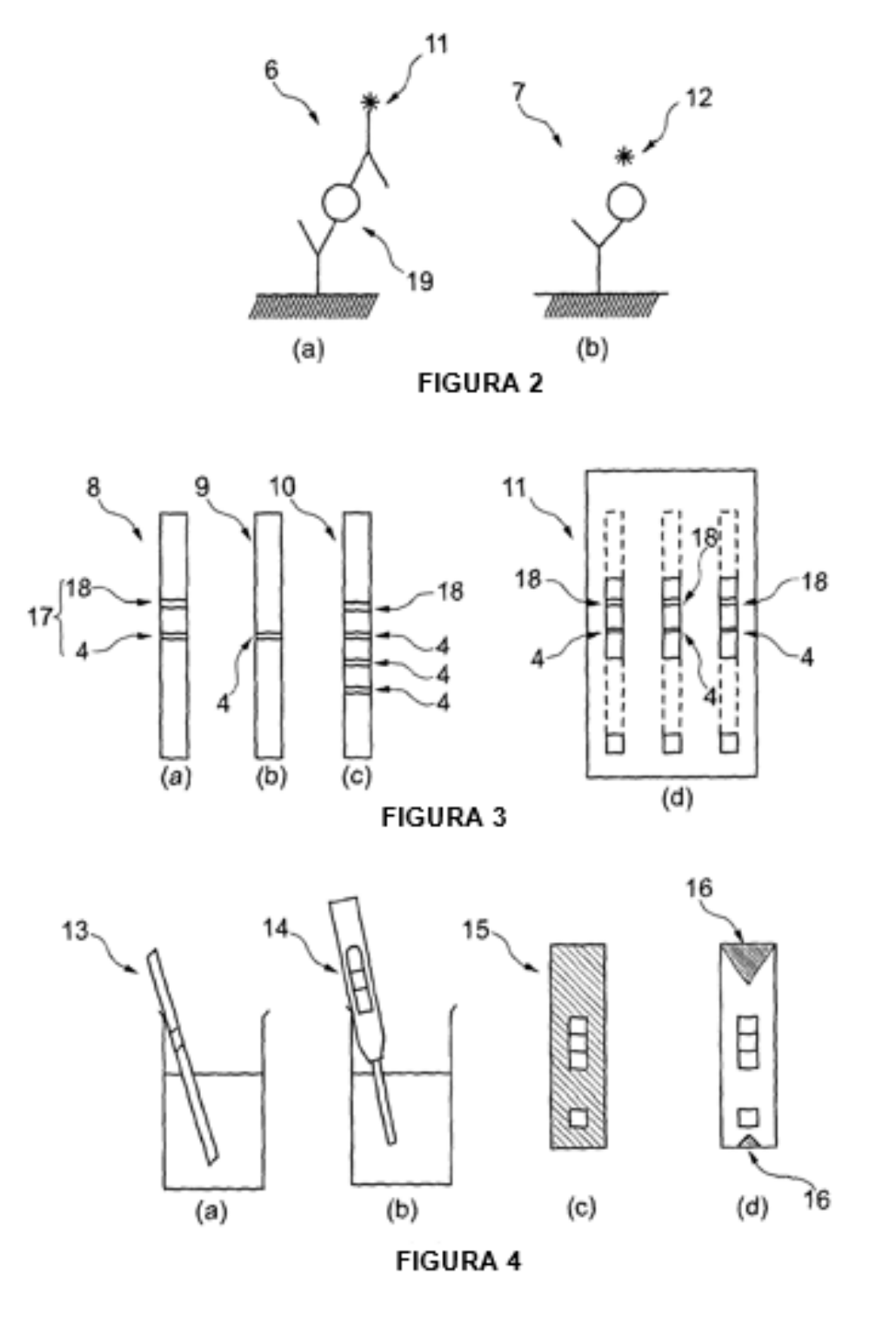

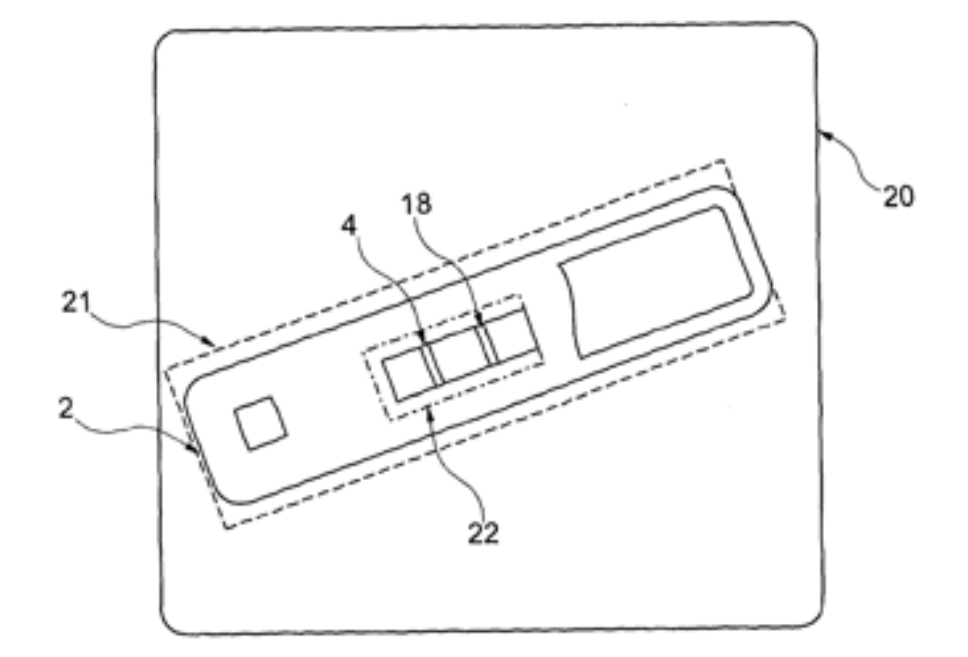

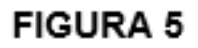

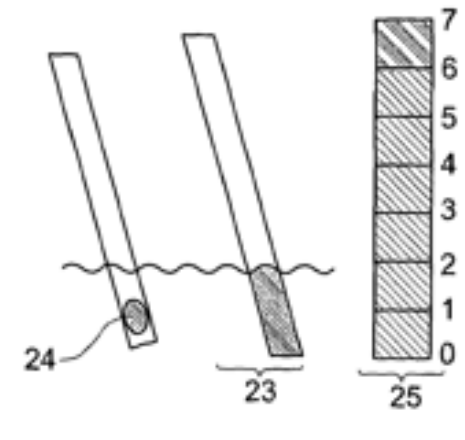

FIGURA 6

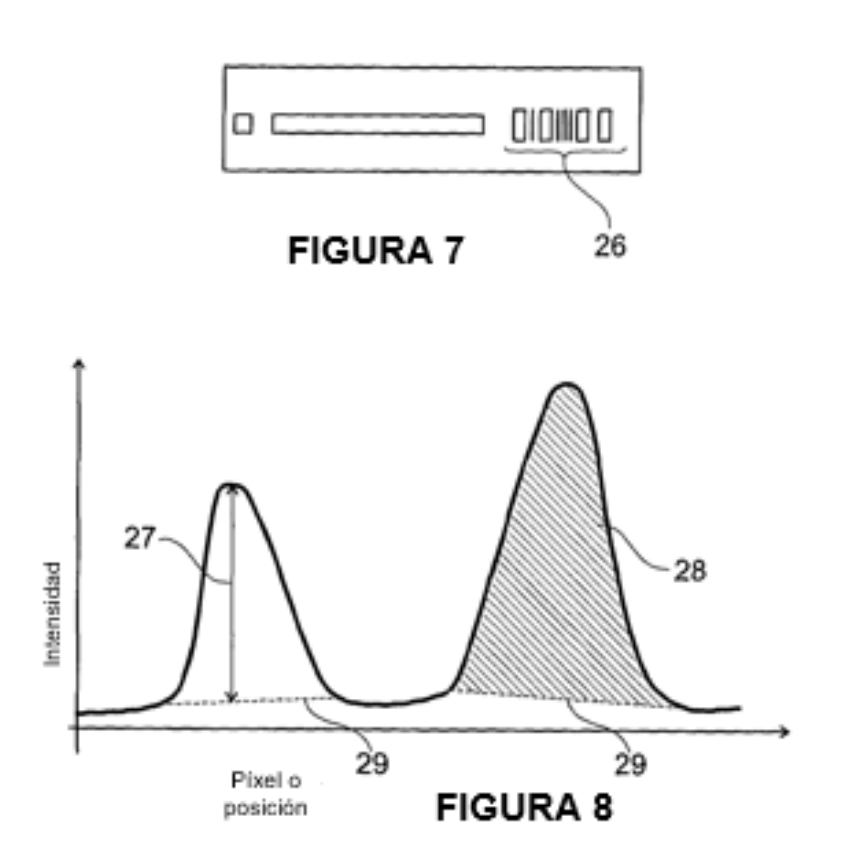

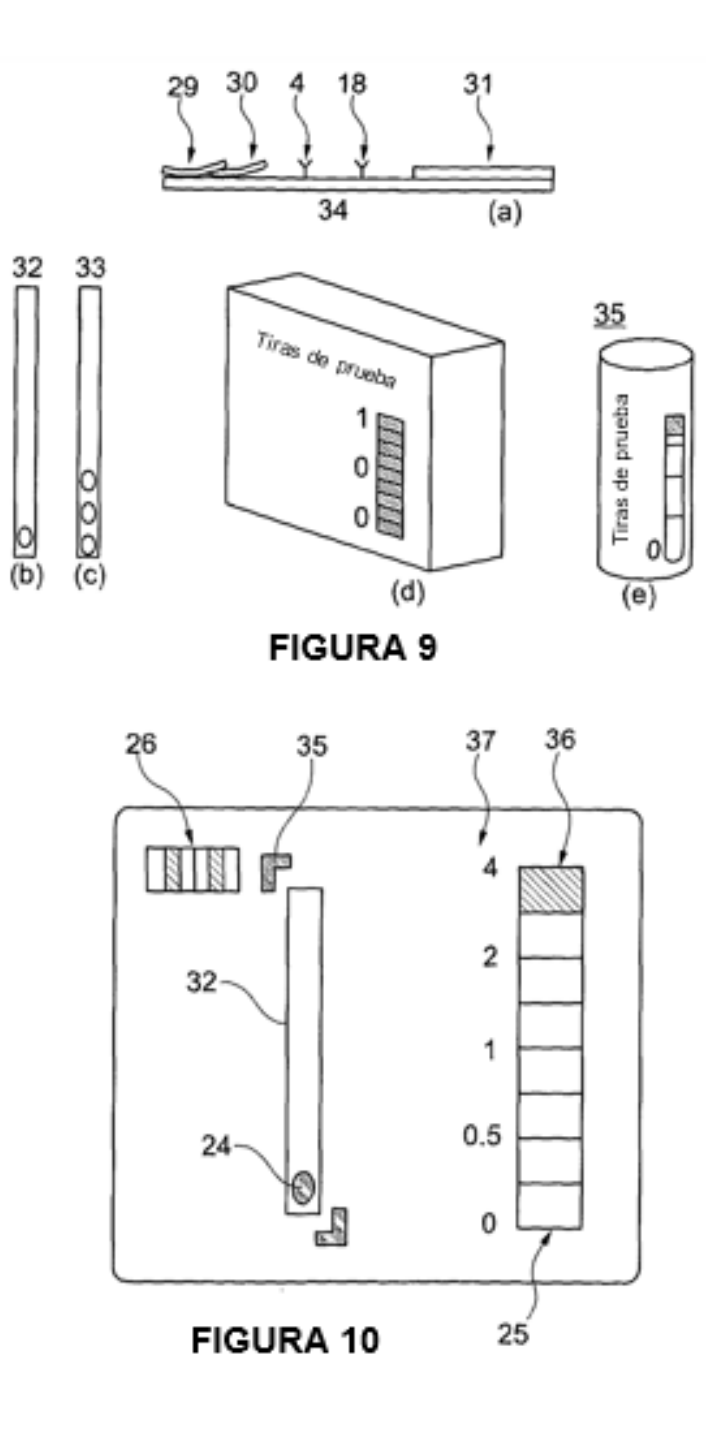